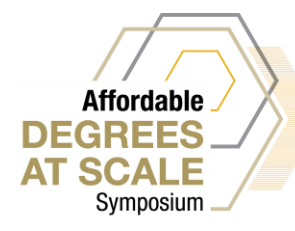

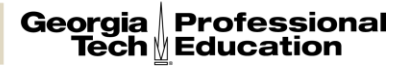

## **How to Make the Most of a Virtual Symposium**

- **Block off your calendar.** Clear your schedule and block off your calendar during conference dates and times (just like you would for an in-person event).
- **Prioritize your time.** Check out the **[symposium](https://pe.gatech.edu/events/virtual-degrees-at-scale#tab-tuesday--march-2-1) program** and prioritize which sessions you want to attend and set reminders for sessions, so you don't miss something important.
- **Do a tech check.** Ensure that you have a strong wifi connection and be sure to download [Zoom](https://zoom.us/download) in advance to make the best of the symposium.
- **Minimize distractions.** Pick a quiet spot, turn off notifications on your devices, and set a "Do not Disturb" message on, so you can fully focus.
- **Be an active participant.** We encourage you to be an active participant and immerse yourself in the symposium – take notes, use the chat feature to ask questions, and join the **#DegreesatScale** conversation on social media by following @gtprofed on [LinkedIn](https://www.linkedin.com/company/gtprofessionaleducation/) and [Twitter.](https://twitter.com/GTProfEd)
- **Take advantage of replays.** Keep your eye out for reminder emails from Georgia Tech Professional Education with recorded sessions you may have missed and important postsymposium information.

# **Symposium Technical Requirements**

The virtual Affordable Degrees-at-Scale Symposium will take place on the Zoom platform. While an account is not required to join a Zoom meeting or webinar, it is strongly encouraged to download the [Zoom application](https://zoom.us/download#client_4meeting) for best performance. A complete Zoom User guide is available in the [Zoom Help](https://support.zoom.us/hc/en-us/articles/206175806)  **Center**.

## **Network Bandwidth Requirements**

- Recommended Speed for Best Quality 4Mbps download and 4Mbps upload
- Minimum Recommended Speed 1Mbps download and 1Mbps upload
- Check your Internet bandwidth using [Speedtest](https://speedtest.net/)

### **Hardware Requirements (Presenters Only)**

- Speakers and a microphone built-in, USB plug-in, or wireless Bluetooth
- A webcam or HD webcam built-in or USB. See the list of [supported USB devices.](https://support.zoom.us/hc/en-us/articles/360026690212)
	- o On macOS, [Zoom client 5.1.1 or higher is required](https://support.zoom.us/hc/en-us/articles/360044801671) to use a virtual camera application.

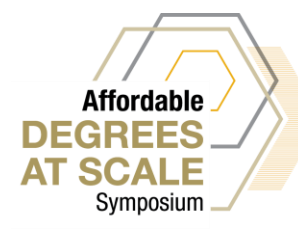

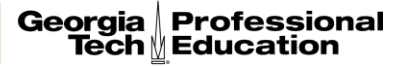

## **Symposium Technical Requirements Continued**

### **Supported Operating Systems**

- Mac OS X with MacOS 10.9 or later
- Windows 7, 8, 8.1, 10\*
- Ubuntu 12.04 or higher
- Mint 17.1 or higher
- Red Hat Enterprise Linux 6.4 or higher
- Oracle Linux 6.4 or higher
- CentOS 6.4 or higher
- Fedora 21 or higher
- OpenSUSE 13.2 or higher
- ArchLinux (64-bit only)

**\***Devices running Windows 10 must run Windows 10 Home, Pro, or Enterprise. S Mode devices must join via web browser.

### **Supported Browsers**

The most recent browser is recommended for the best performance. This includes:

- Windows: Chrome 30+, Firefox 27+, Edge Chromium
- Mac: Safari 7+, Firefox 27+, Chrome 30+
- Linux: Firefox 27+, Chrome 30+

**Note**: Some Zoom features are not supported on the [web client.](https://support.zoom.us/hc/en-us/articles/360027397692)

#### **Processor and RAM requirements**

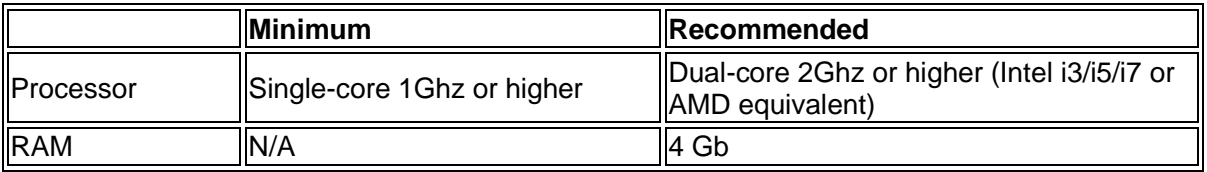

#### **Notes:**

- Dual and single-core laptops have a reduced frame rate when screen sharing (around 5 frames per second). For optimum screen-sharing performance on laptops, we recommend a quad-core processor or higher.
- Linux requires a processor or graphics card that can support [OpenGL 2.0](https://en.wikipedia.org/wiki/OpenGL#OpenGL_2.0) or higher.
- For detailed technical requirements, view [system requirements for Windows, macOS,](https://support.zoom.us/hc/en-us/articles/201362023-System-requirements-for-Windows-macOS-and-Linux)  [and Linux.](https://support.zoom.us/hc/en-us/articles/201362023-System-requirements-for-Windows-macOS-and-Linux)